$(I)$ ✟ Soit *k* un nombre réel.

On considère la suite  $(u_n)$  définie par son premier terme  $u_0$  et pour tout entier naturel *n*,

$$
u_{n+1}=ku_n\left(1-u_n\right).
$$

Les deux parties de cet exercice sont indépendantes. On y étudie deux cas de figure selon les valeurs de *k*.

## **Partie 1**

Dans cette partie,  $k = 1, 9$  et  $u_0 = 0, 1$ . On a donc, pour tout entier naturel *n*,  $u_{n+1} = 1, 9u_n(1 - u_n)$ .

- 1. On considère la fonction *f* définie sur [0; 1] par  $f(x) = 1, 9x(1 x)$ .
	- a) Étudier les variations de *f* sur l'intervalle [0 ; 1].
	- b) En déduire que si  $x \in [0; 1]$  alors  $f(x) \in [0; 1]$ .
- 2. Ci-dessous sont représentés les premiers termes de la suite (*un*) construits à partir de la courbe  $C_f$  de la fonction  $f$  et de la droite  $D$  d'équation  $y = x$ .

Conjecturer le sens de variation de la suite (*un*) et sa limite éventuelle.

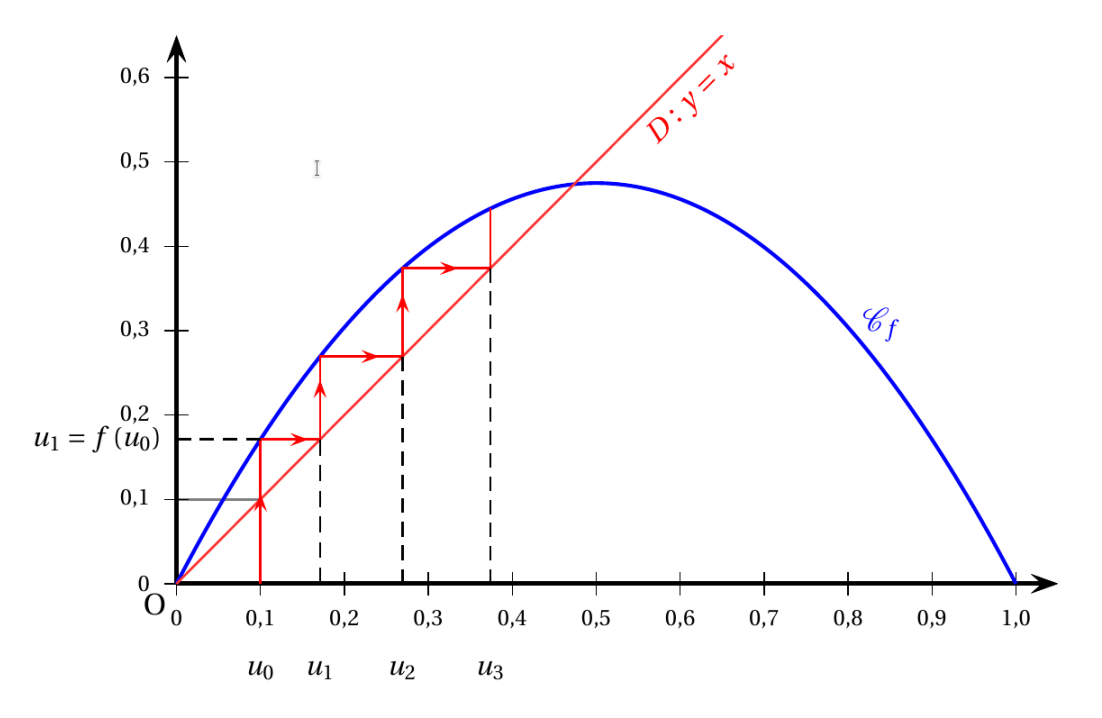

3. a) En utilisant les résultats de la question 1, démontrer par récurrence que pour tout entier naturel *n* :

$$
0\leq u_n\leq u_{n+1}\leq \frac{1}{2}.
$$

- b) En déduire que la suite  $(u_n)$  converge vers une limite  $\ell$ .
- c) On admet que  $f(\ell) = \ell$ . Déterminer la limite de la suite  $(u_n)$ .
- d) **(hors barême)** Montrer que  $\ell$  satisfait  $f(\ell) = \ell$ .

## **Partie 2**

Dans cette partie,  $k = \frac{1}{2}$  $\frac{1}{2}$  et  $u_0 = \frac{1}{4}$ 4 . On a donc, pour tout entier naturel *n*,  $u_{n+1} = \frac{1}{2}$  $\frac{1}{2}u_n(1-u_n)$  et  $u_0=\frac{1}{4}$ 4 . On admet que pour tout entier naturel  $n: 0 \leq u_n \leq \left(\frac{1}{2}\right)$ 2 !*n* .

1. Montrer que pour tout entier naturel  $n: 0 \leq u_n \leq \left(\frac{1}{2}\right)$ 2 !*n* .

- 2. Démontrer que la suite (*un*) converge et déterminer sa limite.
- 3. On considère la fonction Python algo (p) où p désigne un entier naturel non nul :

def algo(p) :  $u = 1/4$ n = 0 while  $u > 10**(-p)$ :  $u = 1/2 * u * (1 - u)$  $n = n+1$ return(n)

Expliquer pourquoi, pour tout entier naturel non nul p, la boucle while ne tourne pas indéfiniment, ce qui permet à la commande algo (p) de renvoyer une valeur.